DTED Converter Взломанная версия Free License Key Скачать бесплатно [March-2022]

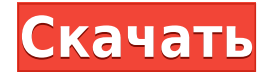

# **DTED Converter Crack+ Free [32|64bit]**

DTED Converter Activation Code — это простое в использовании приложение, которое преобразует цифровые данные о высоте местности (DTED) с одного уровня на другой. В настоящее время приложение поддерживает только преобразование данных из DTED уровня 1 в DTED уровня 2. Процесс преобразования включает интерполяцию сетки данных высот 1201\*1201 в 3601\*3601, которая является стандартом для данных DTED уровня 2, а затем корректировку заголовка. информация соответственно. DTED Converter Cracked Accounts — это простое в использовании приложение, которое преобразует цифровые данные о высоте местности (DTED) с одного уровня на другой. В настоящее время приложение поддерживает только преобразование данных из DTED уровня 1 в DTED уровня 2. Процесс преобразования включает интерполяцию сетки данных высот 1201\*1201 в 3601\*3601, которая является стандартом для данных DTED уровня 2, а затем корректировку заголовка. информация соответственно. DTED Converter — это простое в использовании приложение, которое преобразует цифровые данные о высоте местности (DTED) с одного уровня на другой. В настоящее время приложение поддерживает только преобразование данных из DTED уровня 1 в DTED уровня 2. Процесс преобразования включает интерполяцию сетки данных высот 1201\*1201 в 3601\*3601, которая является стандартом для данных DTED уровня 2, а затем корректировку заголовка. информация соответственно. DTED Converter — это простое в использовании приложение, которое преобразует цифровые данные о высоте местности (DTED) с одного уровня на другой. В настоящее время приложение поддерживает только преобразование данных из DTED уровня 1 в DTED уровня 2. Процесс преобразования включает интерполяцию сетки данных высот 1201\*1201 в 3601\*3601, которая является стандартом для данных DTED уровня 2, а затем корректировку заголовка. информация соответственно. DTED Converter — это простое в использовании приложение, которое преобразует цифровые данные о высоте местности (DTED) с одного уровня на другой. В настоящее время приложение поддерживает только преобразование данных из DTED уровня 1 в DTED уровня 2.Процесс преобразования включает в себя интерполяцию сетки данных высот 1201\*1201 до 3601\*3601, что является стандартом для данных DTED уровня 2, а затем соответствующую корректировку информации заголовка. DTED Converter — это простое в использовании приложение, которое преобразует цифровые данные о высоте местности (DTED) с одного уровня на другой. В настоящее время приложение поддерживает только преобразование данных из DTED уровня 1 в DT.

### **DTED Converter Crack+**

-Совместим со следующими форматами:.shp,.dbf,.dbf\_sds,.prj,.shx -Конвертировать данные DTED (.shp) с одного уровня на другой -Преобразование данных о высоте (DTED) с одного уровня на другой (уровень 1 на уровень 2) -Преобразование данных о высоте (DTED) с одного уровня на другой (уровень 1 на уровень 2) -Загрузить файлы данных -Сохранить файлы данных - Печатная графика -Экспорт графики -Рассчитать площади и объемные отношения -Создать и запустить анализ -Показывает данные на карте Google - Modernized Downhill Trails — это простое в использовании приложение, которое помогает пользователям находить и перемещаться по тропам для спуска в городах и их окрестностях. В зависимости от вашего точного местоположения отображается онлайн-карта с информацией о близлежащих трассах для спуска и местах начала троп. Пользователи могут щелкнуть местоположение начальной точки, чтобы открыть встроенную карту Google, или перейти к следующей начальной точке. eTrans, веб-приложение ГИС, которое позволяет пользователям получить мгновенный контроль над различными онлайн-пространственными данными, такими как данные ГИС, мультиспектральные изображения, статистика и карты, а также управлять этими данными через простой удобный интерфейс. 2000 г. Все- Финал чемпионата Ирландии среди взрослых по хёрлингу Финал Всеирландского чемпионата по херлингу среди взрослых 2000 года стал 109-м Всеирландским финалом и кульминацией Всеирландского чемпионата по херлингу среди взрослых 2000 года, межокружного турнира по метанию среди лучших команд Ирландии. Матч проходил в Крок-парке, Дублин, 3 сентября 2000 года между Килкенни, представляющим чемпионов Ленстера, и Голуэем, представляющим чемпионов Коннахта. Чемпионы Коннахта забили 0-15 против Килкенни 0-13 перед толпой из 54 898 человек. Соответствие Резюме При счете 3:3 в середине второго тайма звездный игрок Голуэя Падрайг МакГарви реализовал штрафной гол. Четыре минуты спустя вратарь Килкенни Ноэль Инглиш пропустил очко после шайбы защитников Голуэя. Ноэль уступал еще два очка в течение минуты после этого.Затем Шон Ог Мерфи из Килкенни выиграл пенальти, и после еще одного удара от защиты Голуэя Ноэль был вынужден взять его сам, поскольку Шон Ог обеспечил Клэрмену окончательный счет. 1eaed4ebc0

### **DTED Converter Download**

- Все о ДТЭД - Код преобразователя DTED - Таблицы преобразования - Использование на картах с данными о высоте - Конверсионная документация - Известные вопросы - Авторская документация - Отчеты об ошибках - Исправление ошибок Для получения дополнительной информации, пожалуйста, прочитайте блог автора по адресу: Инструмент для преобразования файлов речной сети из старого в новый вид. Вся необходимая информация выделена на правой панели. Для инструмента требуется база данных речной сети. Видеть: Для получения дополнительной информации см.: У кого-нибудь есть опыт автоматизации преобразования файлов TCDD (Toad10) в TMS на 15.4? Я знаю, что есть возможность конвертировать их, просто нужно знать, куда идти в ArcCatalog, чтобы сделать это... (Я хочу автоматизировать это, потому что файлы TCDD скоро станут динозаврами...) перенос 5 плиток и 1000 точек из формата dbtorsion в esri с помощью API Python? пытаюсь использовать следующий код: импорт ОС импортировать arcgisscripting arcgisscripting. версия  $= 3.3.0$  импортировать os.path импорт даты и времени импортировать os.path как путь импортировать numpy как np импорт системы импортировать аркпи импортный шутил время импорта импортировать CSV импорт из arcpy.sa  $*$  ... но я получаю "datetime.datetime не имеет хеша атрибута" А: перенос 5 плиток и 1000 точек из формата dbtorsion в esri с помощью API Python? Вам нужно начать с SQLite, а затем перейти на базу геоданных ArcGIS. Это намного сложнее, чем просто экспортировать из DBTORSR/DBTORS на одну машину и импортировать на другую, есть ли у кого-нибудь опыт автоматизации преобразования файлов TCDD (Toad10) в TMS на 15.4? НЕТ! Этот процесс не поддерживается для ArcGIS. Esri Data Transfer Designer доступен уже давно и имеет высокую степень функциональной поддержки. На страницах справки ArcGIS есть руководства и статьи о переносе данных.

### **What's New in the DTED Converter?**

DTED Converter — это простое в использовании приложение, которое преобразует цифровые данные о высоте местности (DTED) с одного уровня на другой. Приложение в настоящее время поддерживает преобразование данных из DTED уровня 1 в DTED уровня 2. Процесс преобразования включает интерполяцию сетки данных высот 1201\*1201 в 3601\*3601, которая является стандартом для данных DTED уровня 2, а затем корректировку информации заголовка. соответственно. Г.П. 1 Данные о высоте местности (DTED) уровня 1, представляющие собой цифровую модель высоты с минимально возможным уровнем детализации, также называются ASCII-файлом цифровых данных о высоте местности (DTED). Г.П. 2 Данные рельефа местности (DTED) уровня 2, представляющие собой цифровую модель рельефа с более высоким возможным уровнем детализации, также называются файлом ASCII. Г.П. 3 Данные рельефа местности (DTED) уровня 3, представляющие собой цифровую модель рельефа с максимально возможным уровнем детализации, также называются файлом ASCII. Применение значений фильтра: Без фильтрации и без экспорта. Применение значений фильтра Без фильтрации и без экспорта. JOSM может распознавать и отображать другие файлы как данные проекта GCS. Здесь мы приведем отличный пример, иллюстрирующий, как заставить JOSM отображать файл Google Earth KML (KML расшифровывается как Keyhole

Markup Language, популярный и широко используемый формат файлов для описания географических данных) в качестве данных проекта GCS. Прежде чем мы продолжим, мы рекомендуем вам ознакомиться с некоторыми базовыми сведениями о JOSM. Шаги, которые необходимо выполнить: 1. Откройте файл KML с помощью JOSM. 2. Нажмите Ctrl+F9, чтобы включить Диспетчер проектов. 3. Выберите проект в качестве типа проекта, введите идентификатор проекта и имя проекта и выберите настройку для проекта. 4. Нажмите Enter, чтобы открыть диалоговое окно настроек. 5. Выберите GCS для настроек проекта 6. Выберите «Выбрать файлы из файла KML Google Планета Земля» и нажмите кнопку «ОК», чтобы открыть файл KML Google Планета Земля. 7. Нажмите Ctrl+S, затем выберите «Установить проекцию» и нажмите кнопку «ОК». 8.Нажмите кнопку «Включить предварительный вывод», а затем нажмите «ОК», чтобы открыть вкладку «Вывод». 9. Нажмите кнопку «Экспорт» и выберите «Растр», затем выберите «Google Планета Земля KML» в качестве формата вывода, затем откройте диалоговое окно «Экспорт» и нажмите «ОК», чтобы сохранить его в

# **System Requirements For DTED Converter:**

Минимум: ОС: Windows ХР Процессор: Pentium III с тактовой частотой 2,0 ГГц или аналогичный Память: 1 ГБ ОЗУ DirectX: 9.0с Жесткий диск: 12 ГБ свободного места Звуковая карта: звуковая карта, совместимая с DirectX. Дополнительные примечания: Рекомендуется использовать Internet Explorer 7.0. Скриншот — лучшее, что я мог сделать в данных обстоятельствах, и я использовал Photoshop, чтобы собрать их. Более подробная информация об игре доступна на этом сайте:

Related links: